# IPv6 – buďte připraveni

Ondřej Caletka

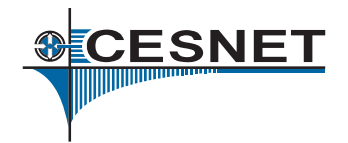

4. března 2012

Ondřej Caletka (CESNET, z.s.p.o.) IPv6 – bud'te připraveni 4. března 2012 1/20

 $\leftarrow$   $\Box$ 

<span id="page-0-0"></span> $\sim$ 

# Obsah

### Co je nového v IPv6

- Světový den IPv6
- **[Happy Eyeballs](#page-4-0)**

### Jak začít s IPv6

- **•** Linkové adresy
- **[ICMPv6](#page-9-0)**
- Detekce duplicitních adres
- **Automatická konfigurace**
- Ruční konfigurace
- Falešné routery
- Pro programátory a správce

**SCESNET** 

# Co je nového v IPv6

Vyčerpání IPv4 adres:

- $\bullet$  v IANA 1. února 2011
- v APNIC 19. dubna 2011
- $\bullet$  v RIPE NCC v červnu 2012
- $\bullet$  u vašeho ISP?

Světový den IPv6:

- poprvé 8. června 2011
- naposledy 6. června 2012

<span id="page-2-0"></span>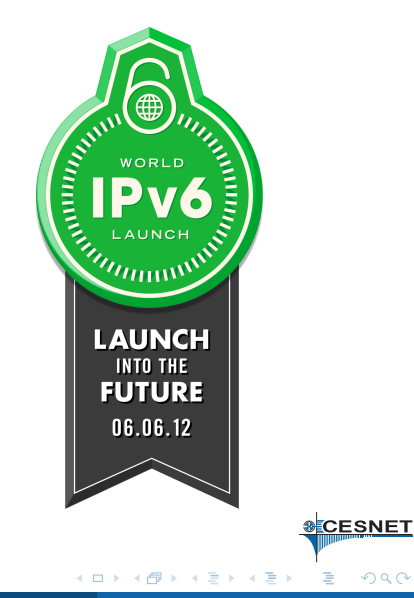

# Google Trends

#### disable ipv6

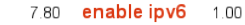

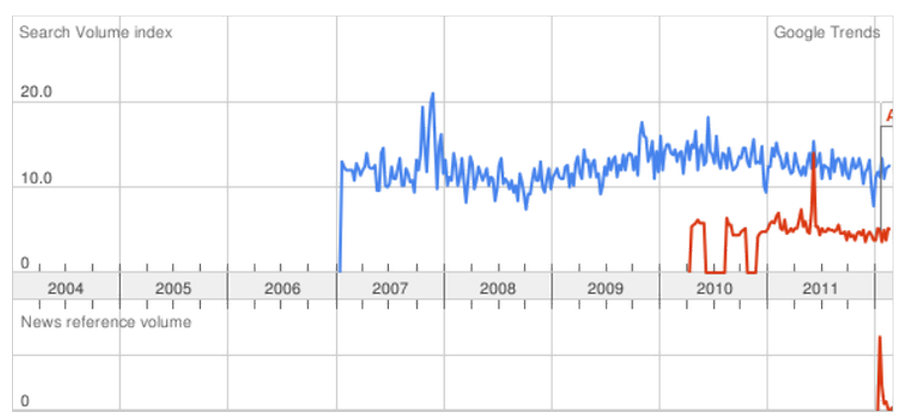

Ondřej Caletka (CESNET, z.s.p.o.) IPv6 – bud'te připraveni 4. března 2012 4/20

メロト メタト メミト メミト

**SCESNET** 

 $299$ 

#### <u>Návrh</u> " Happy Eyeballs"

- Zapnutí IPv6 hrozí snížením kvality připojení z pohledu uživatele.
- Řešením je včasný přechod na IPv4 v aplikacích.
- Implementuje Chrome, Firefox 10+,. . .  $\bullet$
- $\bullet$  Testovací stránka na <http://www.rx.td.h.labs.apnic.net>

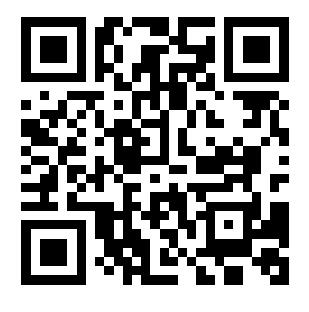

<span id="page-4-0"></span>CESNET

Klient získá seznam cílů z DNS, nejprve všechny IPv6 adresy, pak IPv4 adresy.

### Tradiční chování

- **•** Zkusí spojení na první adresu.
- $\bullet$  Při neúspěchu zkusí druhou.
- $\bullet$  Další pokus zase od začátku.

### Happy Eyeballs

- Zkusí paralelně první IPv6 a první IPv4 adresu.
- $\bullet$  Po navázání prvního spojení se ostatní zruší.
- Rozhodnutí je pro danou URL cacheováno.

 $\mathcal{A} \ \equiv \ \mathcal{B} \ \ \mathcal{A} \ \equiv \ \mathcal{B}$ 

**SCESNET** 

# IPv6 a seznam.cz

![](_page_6_Figure_1.jpeg)

## Co funguje obdobně

- $\bullet$  IP adresy s globálním dosahem
- **·** směrování
- **o** DNS
- **•** aplikace
- **•** multicast
- **o** firewall

## Co funguje jinak

• IP adresy s omezeným dosahem

> A F - 4 B K

- **•** fragmentace
- o ICMPv6
- **•** autokonfigurace
- DHCPv6

<span id="page-7-0"></span>**CESNET** 

# Linkové IPv6 adresy

- adresy ve tvaru  $f$ e80::1234:56ff:fe78:9abc/64
- vytvoří se automaticky po zapnutí rozhraní
- **omezený dosah na jednu linku, na routerech se zahodí**
- slouží k objevování sousedů a servisním účelům
- je možno plnohodnotně využívat
- **•** platné pouze spolu s názvem rozhraní

<span id="page-8-0"></span>![](_page_8_Figure_7.jpeg)

### • Signalizační protokol IPv6

- $\bullet$  Obstarává také objevování sousedů (náhrada ARP), autokonfiguraci, detekci duplicitních adres, mobilitu, atd.
- **Nesmí** být kompletně filtrován! viz RFC4890

### Z wiki OpenWRT:

Specifikace IPv6 požadují funkčnost Path MTU Discovery, neboť se zde neprovádí fragmentace na cestě. Takže pokud svůj firewall nastavíte jako *imbecil* a zablokujete všechny ICMPv6 pakety bez rozlišování, rozbijete tuto funkci a začnou se dít zvláštní věci!

Ondˇrej Caletka (CESNET, z.s.p.o.) [IPv6 – bud'te pˇripraveni](#page-0-0) 4. bˇrezna 2012 10 / 20

ヨネ イヨネ

<span id="page-9-0"></span>**&CESNET** 

# **Problém s Path MTU discovery**

![](_page_10_Figure_1.jpeg)

Ondřej Caletka (CESNET, z.s.p.o.) IPv6 – bud'te připraveni 4. března 2012 11/20

# Detekce duplicitních adres (DAD)

- o povinná součást pro IPv6
- **probíhá po každém přiřazení IPv6 adresy na rozhraní**
- $\bullet$  během fáze tentative není možné s adresou disponovat
- $\bullet$  pomůže drobné zpoždění

Pozor je třeba dávat především ve spouštěcích skriptech. Pokud se hned po přiřazení adresy spouští služba, která chce na adrese explicitně poslouchat, takové spouštění selže.

<span id="page-11-0"></span>CESNET

Smerovače odesílají pravidelně ohlášení (*Router Advertisment*). Ta mohou obsahovat:

- prefix, který se v síti používá
- informaci, zda je možno přidělit si autonomně adresu
- informaci, zda se v síti vyskytuje DHCPv6
- · adresu rekurzivního DNS serveru a jména místních domén

## RDNSSD

Získání adresy z ohlášení podporuje program rdnssd z balíku ndisc6 a také novější verze programu Network manager. Na Windows není ani podporován, ani plánován.

**SCESNET** 

<span id="page-12-0"></span> $QQ$ 

# *Odbocka: ˇ* Google public DNS

- **open resolvery provozované Googlem na** zapamatovatelných adresách
- **o** neumí DNSSEC
- o nově dostupné i po IPv6

![](_page_13_Figure_4.jpeg)

Ondřej Caletka (CESNET, z.s.p.o.) IPv6 – buďte připraveni 1998 v 14/20

不重 医不重

**&CESNET** 

### Bezestavové DHCPv6

Nepřiděluje adresy, pouze ostatní síťové parametry.

### Stavové DHCPv6

- obdoba DHCP z IPv4
- $\bullet$  namísto MAC adres kombinace DUID + podsíť
- neumí nastavovat směrování (bude doplněno)

Ondřej Caletka (CESNET, z.s.p.o.) IPv6 – buďte připraveni a v v v 4. března 2012 15/20

不重 医不重

**SCESNET** 

• vypnout příjem ohlášení: echo 0 > /proc/sys/net/ipv6/conf/all/accept\_ra

o nastavit IP adresu, např.:

ip -6 addr add dev eth0 2001:718:2::323/64

- nastavit výchozí bránu:
	- ip -6 route add default via 2001:718:2::<sup>1</sup>

### Anycastová adresa routerů

Každý router v podsíti si přiřadí anycastovou adresu se samými nulami na konci. Pro ochranu před náhodnými nefunkčními směrovači je však možné zadat i přesnou adresu.

![](_page_15_Picture_8.jpeg)

Ondřej Caletka (CESNET, z.s.p.o.) IPv6 – bud'te připraveni 4. března 2012 16 / 20

 $\rightarrow$   $\equiv$   $\rightarrow$ 

**&CESNET** 

<span id="page-15-0"></span> $QQ$ 

- $\bullet$  routerem se může stát kdokoli
- často se jím stávají MS Windows
- obdobu falešného DHCP serveru u IPv4
- obrana ve switchích je poměrně nákladná

### $r$ amond – past na falešné routery

- program monitorující ohlášení
- umožňuje vyslat protiohlášení
- umožňuje spustit uživatelsky definovanou akci

<span id="page-16-0"></span>CESNET

# Pro programátory a správce

- **IPv4 soket není dopředu kompatibilní.**
- IPv6 soket nemusí být zpětně kompatibilní pomocí volby IPV6\_V60NLY, standardně vypnuté.
- Doporučuje se používat dva sokety, jeden jen pro IPv6, druhý pro IPv4.
- Nové aplikace by měly být psány použitím knihovních funkcí getaddrinfo, aby je nebylo nutné přepisovat ani při pˇr´ıchodu IPv8. *(Ne, zat´ım se nic jako IPv8 neplanuje.) ´*
- Konfigurace priorit IPv4 a IPv6 adres: /etc/gai.conf

化重氮 化重氮

<span id="page-17-0"></span>**CESNET** 

- **Pavel Satrapa IPv6, třetí aktualizované vydání** Též v elektronické podobě na <http://knihy.nic.cz>.
- <http://www.ipv6.cz>  $\bullet$
- Wikipedie: IPv6
- Zajíc v pytli <http://zajic.v.pytli.cz>

化重氮 化重氮

**&CESNET** 

![](_page_19_Picture_0.jpeg)

### Děkuji za pozornost.

![](_page_19_Picture_2.jpeg)

<span id="page-19-0"></span> $298$ 

Ondřej Caletka (CESNET, z.s.p.o.) IPv6 – buďte připraveni a v v 4. března 2012 20 / 20

4 0 8

 $\rightarrow$ 

伊 ▶ ④ ヨ ▶

重

 $\rightarrow$   $\equiv$   $\rightarrow$